## Verificación dosimétrica en braquiterapia oftálmica con semillas de I-125 empleando un algoritmo independiente

### **A contingency table approach based on nearest neighbour relations for testing self and mixed correspondence**

#### **Jorge Martín Rodríguez, José Antonio Terrón León, José Macías Jaén**

Servicio de Radiofísica. Hospital U. Virgen Macarena. Avda. Dr. Fedriani, s/n. 41009-Sevilla.

**Fecha de Recepción: 17/05/2018 - Fecha de Aceptación: 05/11/2018**

En este trabajo se presenta el cálculo dosimétrico empleado en braquiterapia oftálmica y su implementación en un software autónomo de verificación independiente al simulador. Se ha desarrollado para el caso concreto de braquiterapia oftálmica empleando placas COMS (*Collaborative Ocular Melanoma Study*) y semillas de I-125 utilizando las recomendaciones del Task Group 43 de la AAPM (*American Association of Physicists in Medicine*) y parcialmente correcciones por heterogeneidades.

**Palabras clave:** Braquiterapia oftálmica, COMS, I-125, seguridad del paciente, verificación dosimétrical.

In this work the dosimetric computation used in ophthalmic brachytherapy has been introduced together with its implementation in an autonomous software for independent verification from the simulator. It has been developed for the specific case of COMS (Collaborative Ocular Melanoma Study) plaques and I-125 seeds for ophthalmic brachyterapy. AAPM (American Association of Physicists in Medicine) Task Group 43 recommendations and partially heterogeneties corrections were used.

**Key words:** Ophthalmic brachytherapy, COMS, I-125, patient safety and dosimetric verification.

#### **Introducción**

La braquiterapia oftálmica es un tipo de braquiterapia superficial en la que se inserta sobre la esclera una placa radiactiva o bien cargada con semillas radiacti $vas<sup>1</sup>$ 

En publicaciones de diferentes sociedades científicas nacionales o internacionales como el TG53 $2$  y TG563 de la AAPM (*American Association of Physicists in Medicine*), la "European guidelines for quality assurance in Radiotherapy"4 de la ESTRO (*European Society for Therapeutic Radiotherapy & Oncology*), el protocolo del Grupo de Control de Calidad en Sistemas de Planificación<sup>5</sup> o el Informe del Grupo de Trabajo de Braquiterapia, <sup>6</sup> estos dos últimos de la SEFM (Sociedad Española de Física Médica), se recomienda la verificación independiente de la dosimetría clínica en los tratamientos de braquiterapia como garantía de calidad y seguridad del tratamiento que se va a realizar.

El empleo de un cálculo redundante en dosimetría para tratamientos de braquiterapia como parte de control de calidad no es novedad.<sup>7-10</sup> En algún caso<sup>7</sup> se utiliza el archivo en formato DICOM (Digital Imaging and COmmunication in Medicine) exportado del planificador para realizar la verificación. Otros centros utilizan una hoja de cálculo para diferentes tipos de técnicas de braquiterapia.8-10

En ninguno de estos artículos8,10 se utilizan correcciones por atenuación como las propuestas por Astrahan<sup>11</sup> cuando se utilizan las placas tipo COMS (*Collaborative Ocular Melanoma Study*). En este trabajo, sin embargo, dichas correcciones se integran en una aplicación junto con una interfaz gráfica propia para la verificación del tratamiento.

El objetivo de este trabajo es, por tanto, presentar el formalismo y la aplicación desarrollada para la mejora en el aseguramiento de calidad del tratamiento y seguridad del paciente. Con este objetivo se realizará un análisis del formalismo TG4312 junto con diferentes correcciones por hetereogeneidad $11$  y se presenta la aplicación desarrollada, con interfaz gráfica, que permitirá implementar en el protocolo de tratamiento la verificación independiente como uno de los pasos previos a la realización del mismo.

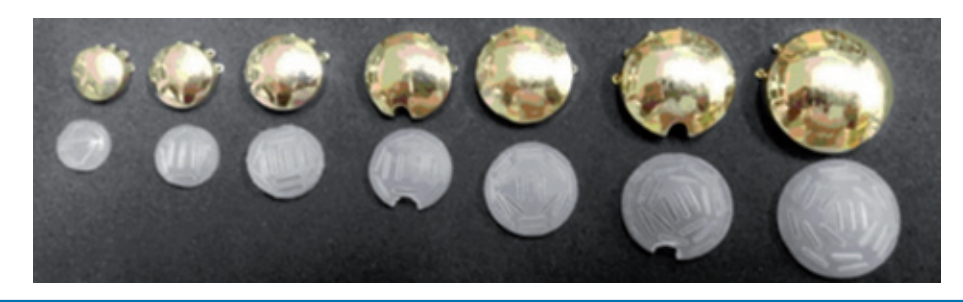

**Fig. 1.** Diferentes placas e insertos disponibles en nuestro servicio.

#### **Material y métodos**

El software desarrollado se ha programado en el lenguaje Visual Basic 6 de Microsoft, verificándose su correcto funcionamiento en sistemas operativos Microsoft Windows desde Windows98 en adelante. Es necesario para la realización del informe disponer del Microsoft OfficeTM a partir de la versión 1998.

Las placas e insertos utilizados para los tratamientos con I-125, se pueden ver en la fig. 1. El diseño del tratamiento se realiza colocando las semillas en los alojamientos disponibles en el inserto de silicona, rellenándolos o no para lograr la distribución de dosis y el tiempo de tratamiento adecuados. La deposición de la dosis se consigue con el posicionamiento del conjunto aplicador (placa + inserto de silicona) sobre la base tumoral. Se emplearán los diferentes modelos de placas disponibles en nuestro servicio: COMS 10, 12, 14, 16n, 18, 20n y 22.

El valor numérico en el nombre hace referencia a su diámetro aproximado en mm y las placas denominadas *n* (*notched*) poseen una escotadura con el objetivo de proteger el nervio óptico.

El simulador utilizado para el diseño del tratamiento es el BEBIG Plaque Simulator™ 5.3.8 desarrollado por Eye Physics, LLC. Sus características en cuanto al algoritmo empleado han sido descritas por Astrahan $11$ y también se recogen en el TG129.13 El modelo de semilla empleado es el I25.S16 de Bebig/Theragenics, similar al modelo I25.S06 descrito en la figura 2 del TG4312 y especificado en el manual del fabricante.\* La diferencia exclusiva entre los modelos I25.S16 y I25. S06 es el rango de TKRA en fecha de calibración, siendo todos los demás parámetros físicos iguales.

La base teórica utilizada para los cálculos de braquiterapia oftálmica es el TG43<sup>12</sup> y parcialmente correcciones por heterogeneidades.<sup>11</sup> Para la verificación mediante el cálculo redundante se ha limitado el mismo al eje perpendicular al centro de la placa.

En cada modelo de placa se dispone de una configuración diferente de alojamientos donde insertar las semillas, las coordenadas de dichos alojamientos se refieren al centro geométrico de cada una de ellas en el espacio. Valores de estas coordenadas para los modelos de placa utilizados se encuentran en el TG129, $^{13}$ donde se recomienda que se verifiquen los valores en la aceptación, y en el propio simulador y su guía de referencia†. Se han comparado los valores de ambas referencias, optándose finalmente por utilizar los ofrecidos por el propio software simulador ya que el objetivo es su verificación utilizando el verificador desarrollado, por lo que utilizar coordenadas diferentes en uno y otro podría añadir incertidumbres adicionales no asociadas al propio cálculo que se pretendía verificar.

Para el cálculo se han seguido las recomendaciones recogidas en el apéndice C del TG43.12

Según este, la tasa de dosis para una aproximación lineal vendrá dada por:

$$
\begin{split} \dot{D}_{TG43}(r,t) &= \\ \begin{cases} S_K(t) * \Lambda * \left(\frac{G_l(r,\theta_0)}{G_l(r_0,\theta_0)}\right) * g_l(r) * \Phi_{an}(r) & \text{si } r \ge r_{\text{min}} \\ S_K(t) * \Lambda * \left(\frac{r_0}{r}\right)^2 * g_p(r_{\text{min}}) * \left(\frac{g_l(r)}{g_l(r_{\text{min}})}\right) * \Phi_{an}(r_{\text{min}}) & \text{si } r < r_{\text{min}} \end{cases} \end{split} \tag{1}
$$

El valor  $r_{\text{min}} = 0.25$  cm es aquel a partir del cual se debe evitar extrapolar las funciones  $\Phi_{an}(r)$  y  $g_p(r)$ debiendo utilizar entonces dichas funciones evaluadas en *r*min como se muestra en la ecuación (1) para  $r < r_{\min}$ .

De la expresión (1) se observa que la magnitud  $D(r,t)$ , tasa de dosis por semilla en cGy/h, depende del módulo de la distancia desde el punto de cálculo al centro geométrico de la semilla considerada y del tiempo.

La función  $S<sub>K</sub>(t)$  es el *air kerma strength* en un instante *t* dado, definida como la tasa de kerma en aire en el seno de vacío a una distancia *d* y multipli-

<sup>\*</sup>Eckert & Ziegler. User Manual. IsoSeed® I25.S16 for treating eye cancer. TD03\_013. Rev. 14. Berlin. Eckert & Ziegler BEBIG Gmbh; 2015.

<sup>†</sup>Plaque Simulator X User Guide. [Internet]. Los Alamitos, CA 90720, USA. Eye Physics, LLC. COMS Plaque Coordinates. [consultado 2018 Julio 16]. Disponible en: http://www.eyephysics.com/ps/ ps6/userguide/COMSCoordinates.html.

cada por el cuadrado de esa distancia. Esta magnitud, numéricamente igual a la tasa de kerma de referencia en aire (TKRA), tal y como se refleja en el ICRU 3814 e ICRU 60,15 tiene unidades de µGy \*m2 \*h−1 que por simplicidad se identifica como U (1 U = 1 µGy  $\text{*}$ m<sup>2</sup>  $\text{*}$ h<sup>-1</sup>  $= 1$  cGy \*cm<sup>2</sup> \*h<sup>-1</sup>). Debido a la desintegración radiactiva, el valor de esta función en relación al tiempo viene dado por (2), donde *T*1/2 representa el periodo de semidesintegración del 125I:

$$
S_K(t) = S_{K_0} * e^{-\frac{\ln(2)}{T_{1/2}} * t}
$$
 (2)

La función de geometría *gl*(*r, i*0) estará definida por (3) cuando  $\theta_0 = 90^\circ$  ó  $\pi/2$  rad:

$$
g_l(r,\theta_0) = \frac{\beta(r)}{L*r} \tag{3}
$$

Siendo *L* la longitud de la fuente y *r* la distancia desde el centro de la semilla hasta el punto de cálculo.

El cálculo de la variable  $\beta(r)$  es un problema ya resuelto,<sup>16</sup> y para  $\theta_0 = 90^\circ$  ó  $\pi/2$  rad la expresión se simplifica de la siguiente forma:

$$
\beta(r) = \sin^{-1}\left(\frac{L * \sin\left(\tan^{-1}\left(\frac{2*r}{L}\right)\right)}{\sqrt{r^2 + (L/2)^2}}\right)
$$
(4)

Debido al tamaño de las placas y a la distancia máxima de cálculo en el eje perpendicular (*z* = 1 cm), valores de *r >* 3 cm no serán empleados, aunque los ajustes serán óptimos para valores de *r* < 6 cm.

Los valores de la función  $g_l(r)$ , función de dosis radial con aproximación de fuente lineal, y de la función de anisotropía  $\Phi_{an}(r)$  para el modelo de semilla Bebig I25.S06, son los recogidos en las tablas II y VII del TG43.12

Para obtener una representación analítica de estas funciones se ha realizado un ajuste empleando la utilidad Curve Fitting Toolbox™ del software Matlab de MathWorks®.

En el TG43<sup>12</sup> se propone utilizar los valores tabulados de la función *gl*(*r*) o bien realizar su interpolación, aunque ciertos planificadores emplean ajustes con polinomios de quinto grado cuyo uso está desaconsejado por el propio TG4312 ya que presentan divergencias importantes a grandes distancias. Aquí se ha optado por un ajuste racional que se muestra en (5) para todo el intervalo de cálculo.

$$
g_l(r) = \frac{p_1 * r^2 + p_2 * r + p_3}{r^2 + q_1 * r + q_2} \tag{5}
$$

En el caso de la función de anisotropía se debe tener en cuenta que la zona de interés a efectos exclusivos de verificación se encuentra en el intervalo de 0.25 cm a 1 cm, tomándose  $\Phi_{an}(0.25)$  si  $r \geq 0.25$  cm y  $\Phi_{an}(1)$  $\sin r > 1$  cm.

Por lo que la expresión de la función de anisotropía se presenta en (6).

$$
\Phi_{an}(r) = \begin{cases}\n1.122 & r \le 0.25 \\
\frac{p_1 * r + p_2}{r + q_1} & 0.25 < r < 1 \\
0.939 & r \ge 1\n\end{cases}
$$
\n(6)

Hasta aquí se ha descrito el formalismo del TG43,<sup>12</sup> sin embargo la situación de tratamiento, en que la semilla se coloca sobre un inserto de silicona y este sobre una placa de oro, introduce condiciones de atenuación y de dispersión que pueden influir significativamente en el cálculo de dosis, siendo necesario utilizar parcialmente correcciones por heterogeneidades.<sup>11</sup>

En la bibliografía $11,17$  se propone el empleo de diferentes funciones para corregir el cálculo por la situación real del tratamiento, estas son  $T(r)$ ,  $A(R)$  y  $t(d, \mu)$ .

La función *T*(*r*) es la razón que se obtiene por las diferencias de dosis que provoca el scattering y atenuación de la silicona junto con el oro frente a la dosis en agua.

*A*(*R*) modela el efecto de la interfase de aire que aparece en la cámara anterior del globo ocular, siendo *R* la distancia desde esta interfase hasta el punto de cálculo, según la descripción de Zerda et al.<sup>17</sup> La función  $t(d, \mu)$ , donde  $\mu$  es el coeficiente de atenuación lineal expresado en mm−1, modela la atenuación con respecto a agua producida por aquellas semillas que recorren un camino *d* en la silicona hasta el punto de cálculo más allá de 1 mm.

Las dos últimas,  $A(R)$  y  $t(d, \mu)$  propuestas por Astrahan<sup>11</sup> no serán empleadas en el cálculo redundante. Estas correcciones son significativas a distancias en el eje central menores de 3 mm, mientras que, a distancias mayores, la no utilización de estos factores tiene poca influencia. $11$  La evaluación, además, se realiza en el punto de prescripción, es decir, ápex si este es mayor de 5 mm o 5 mm si la altura es menor, si se sigue el criterio COMS para la prescripción.<sup>18</sup> En estos puntos la incertidumbre dosimétrica es menor ya que el recorrido libre medio en el inserto de silicona es constante y cercano a 1 mm, por lo que utilizar solo la función *T*(*r*) es una buena aproximación ya que es la que mayor influencia tiene en el cálculo.<sup>11</sup>

Para obtener la función *T*(*r*) se ajustan los puntos de la tabla III del Report del TG129.<sup>13</sup> En dicha tabla figuran los valores de esta función para el modelo de semilla 6711, pero se justifica su uso, aunque se emplee otro modelo ya que las diferencias encontradas en esta

función para distintas semillas de <sup>125</sup>l son, según algunos autores,19 menores del 2%.

Por otro lado, el planificador emplea estos mismos valores, por lo que para la verificación de los correctos parámetros del tratamiento es conveniente la utilización de métodos similares.

Es importante destacar que en la función *T*(*r*) las distancias están expresadas en mm, siguiendo el formalismo propuesto,<sup>11</sup> a diferencia del TG43<sup>12</sup> en el que se emplean unidades de cm.

Esta función se ajusta mediante un polinomio de grado seis de la forma:

$$
T(r) = a_6 * r^6 + a_5 * r^5 + a_4 * r^4 + a_3 * r^3 ++ a_2 * r^2 + a_1 * r + a_0
$$
 (7)

Con todas las funciones definidas se obtiene la ecuación definitiva para calcular la tasa de dosis, generada por una semilla, en un instante *t* y a una distancia *r* como:

 $\dot{D}_{TG43+HETEROGENEIDADES}(r,t) =$ 

$$
\begin{cases}\nS_K(t) * \Lambda * \left(\frac{G_l(r, \theta_0)}{G_l(r_0, \theta_0)}\right) * g_l(r) * \Phi_{an}(r) * T(10*r) & \text{si } r \ge r_{\min} \\
S_K(t) * \Lambda * \left(\frac{r_0}{r}\right)^2 * g_p(r_{\min}) * \left(\frac{g_l(r)}{g_l(r_{\min})}\right) * \Phi_{an}(r_{\min}) * T(10*r) & \text{si } r < r_{\min}\n\end{cases}
$$
\n
$$
(8)
$$

La placa utilizada en un implante cualquiera portará varias semillas, con diferentes posiciones en el espacio, por lo que para cada semilla *i* cargada en la placa, se obtiene la correspondiente distancia *ri*, como:

$$
r_i = \sqrt{(x_i)^2 + (y_i)^2 + (z_{cálculo} - z_i)^2}
$$
 (9)

En el caso particular de la semilla central se obtendría la expresión particular:

$$
r_i = z_{cálculo} - z_i \tag{10}
$$

La tasa de dosis en un punto *zcálculo*, del eje perpendicular a la placa, debida a una placa cargada con *n*  semillas será la suma de las contribuciones de cada una de las semillas según la ecuación (8), lo que se podría expresar como:

$$
\dot{D}(z_{\text{calculo}}, T_m) = \sum_{i=1}^{i=n} \dot{D}(r_i, T_m)
$$
\n(11)

En esta expresión se ha introducido el valor *Tm* parámetro que es la suma de dos variables temporales *tmedio* y ∆*t*. Este último es el tiempo transcurrido entre la fecha

de calibración y la fecha de inicio de tratamiento, mientras que *tmedio*, representa el instante en el que obtendríamos un valor de  $S_K$  tal que, si se considerara constante durante todo el tratamiento, la dosis depositada sería la misma que si se considerara la variación temporal de  $S_K(t)$ .

Para obtener el valor de *t<sub>medio</sub>* hay que considerar la dependencia espacial y temporal e integrar la tasa de dosis en función del tiempo para obtener la dosis en el punto como:

$$
D(r,t) = \Lambda * \left(\frac{G_l(r,\theta_0)}{G_l(r_0,\theta_0)}\right) * g_l(r) * \Phi_{an}(r) * * \int_0^{t_{tradamiento}} S_K(t) dt
$$
\n(12)

Si se hace la consideración expuesta anteriormente, *SK* (*tmedio*) constante durante todo el tratamiento, la expresión quedaría como:

$$
D(r,t) = \Lambda * \left(\frac{G_l(r,\theta_0)}{G_l(r_0,\theta_0)}\right) * g_l(r) * \Phi_{an}(r) * * \int_0^{t_{tradamiento}} S_K(t_{medio}) dt
$$
\n(13)

Las expresiones (12) y (13) son dos formas similares de escribir la dosis total del tratamiento. La dosis acumulada se corresponde, gráficamente, con el área bajo la curva de la función  $S_K(t)$  multiplicada por factores independientes del tiempo, así ambas integrales se igualarían:

$$
\int_0^{t_{tratamiento}} S_K(t) dt = S_K(t_{medio}) * t_{tratamiento}
$$
 (14)

Lo que gráficamente se representa en la fig. 2. Desarrollamos (14) para hallar *tmedio*:

$$
\int_0^{t_{tratamiento}} S_{K_0} * e^{-\frac{\ln(2) * t_{tratamiento}}{T_{1/2}}} dt =
$$
\n
$$
= S_{K_0} * e^{-\frac{\ln(2) * t_{medio}}{T_{1/2}}} * t_{tratamiento}
$$
\n(15)

Se realiza la integración:

$$
\frac{T_{1/2}}{\ln(2)} * \left(1 - e^{-\frac{\ln(2) * t_{tratamiento}}{T_{1/2}}}\right) =
$$
\n
$$
= e^{-\frac{\ln(2) * t_{medio}}{T_{1/2}}} * t_{tratamiento}
$$
\n(16)

Y se despeja *tmedio* de la ecuación 16:

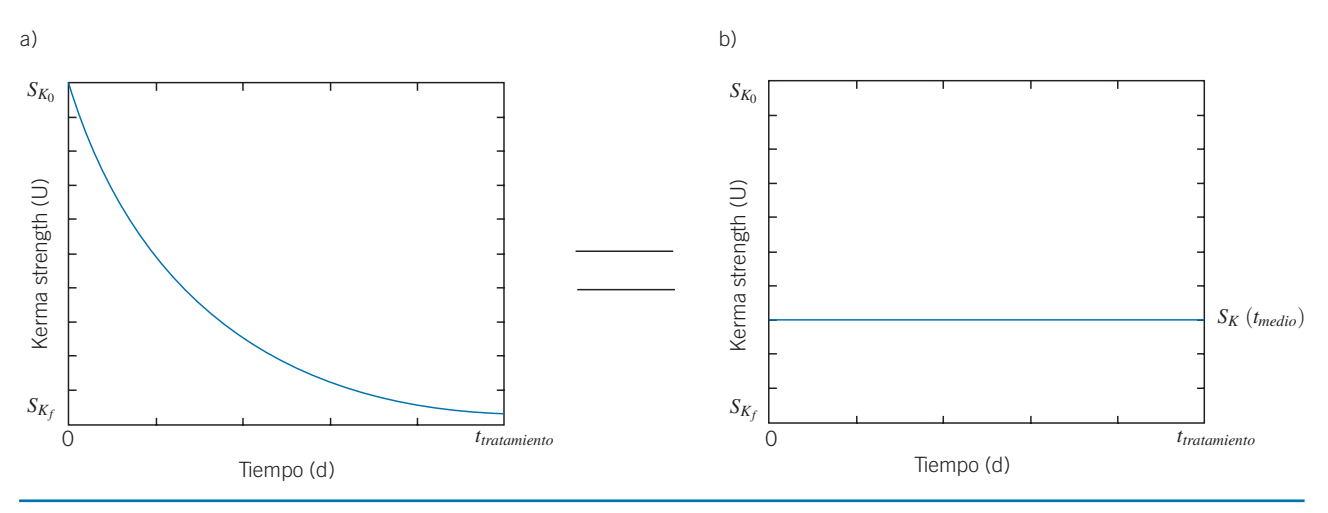

**Fig. 2.** a) Representación de la ecuación (2) para un tiempo de tratamiento *ttratamiento*. b) Representación de la ecuación para un valor *SK* (*tmedio*) constante durante todo el tiempo de tratamiento. El área bajo ambas curvas es la misma.

$$
t_{\text{medio}} = \frac{T_{1/2}}{\ln(2)} * \ln\left(\frac{\ln(2) * t_{\text{tratamiento}}}{T_{1/2} * \left(1 - e^{-\frac{\ln(2) * t_{\text{tratamiento}}}{T_{1/2}}}\right)}\right)
$$
(17)

*Tm* se define, por tanto como:

$$
T_m = t_{medio} + \Delta t \tag{18}
$$

 Solucionado el problema de cálculo se diseñó la interfaz gráfica de la fig. 3. Esta es una captura de pantalla del programa tras realizar una verificación dosimétrica, con las diferentes secciones necesarias para su funcionamiento:

- **a.** Datos del lote de fuentes (Tasa de Kerma de referencia en aire en la fecha de calibración) almacenados en un fichero externo.
- **b.** Datos de resultados previos del simulador para realizar la verificación.
- **c.** Selección de diferentes placas con sus distintas configuraciones de semillas
- **d.** Fecha de inicio del tratamiento, punto de interés a evaluar, dosis en el punto y tiempo total de tratamiento.

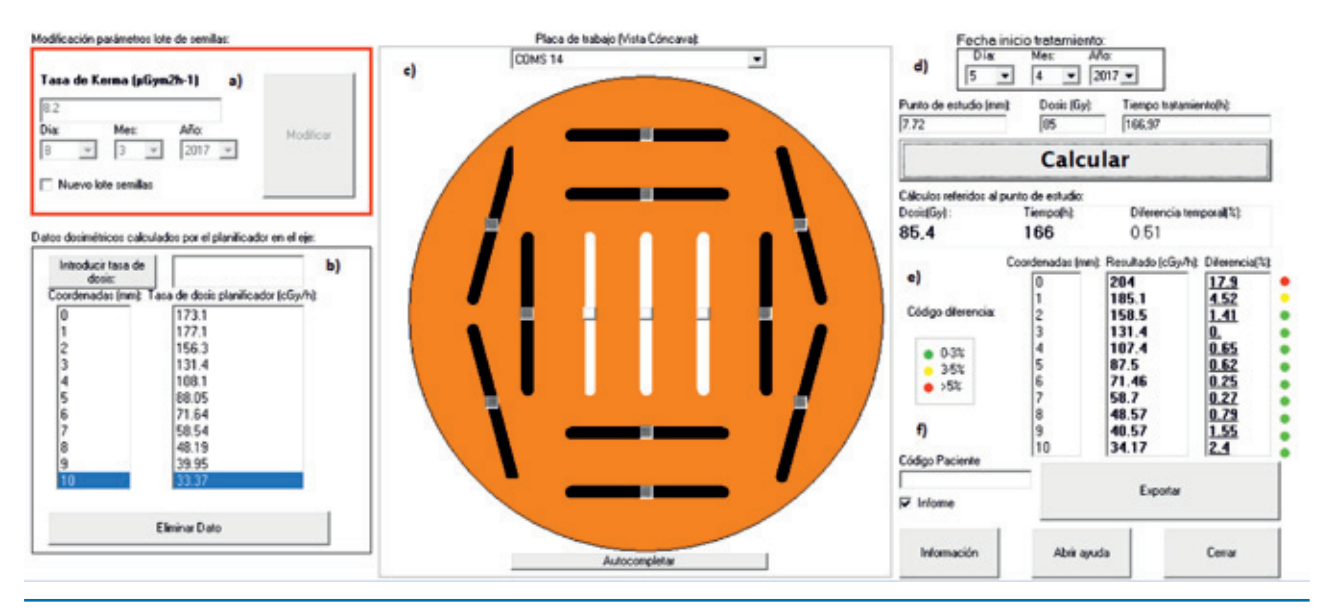

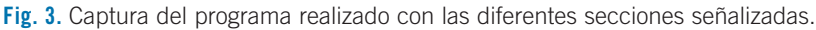

- **e.** Calculo de tasa de dosis en (cGy/h) a diferentes distancias del eje perpendicular a la placa, la dosis en el punto de estudio y tiempo total de tratamiento calculado.
- **f.** Finalmente el software emite un informe en Microsoft Word ayudando a automatizar el control de calidad en los diferentes pasos del tratamiento y dispone también de un manual para su uso.

Para la utilización del programa, el primer paso es la introducción de los datos iniciales del lote de fuentes de 125I. La tasa de kerma en aire y la fecha de calibración (fig. 3a). Estos datos se almacenan en un fichero externo. Cada vez que se emplee el mismo lote no será necesario reintroducir los valores ya que son cargados automáticamente al inicio del software.

La siguiente entrada de datos se refiere a los cálculos de tasa de dosis realizados por el planificador (fig. 3b). Estos valores se utilizan para la comparación.

Se necesita seleccionar la placa que se va a emplear. Esta versión del software admite las siguientes placas COMS: COMS 10, COMS 12, COMS 14, COMS 16, COMS 18, COMS 20, COMS 22, COMS 16 Notched, COMS 20 Notched (fig. 3c).

A modo de ejemplo en la (fig. 3c) se puede apreciar una posible configuración de tratamiento de la placa COMS 14. El alojamiento en blanco significa que no se encuentra la semilla de <sup>125</sup>I insertada en la placa para la realización del tratamiento. Los alojamientos en negro indican la carga de la semilla en dicha localización en la placa. La carga de semillas se realiza pulsando el centro de cada uno de los huecos y para la descarga se sigue el mismo procedimiento.

Mediante los menús desplegables se introduce la fecha de inicio del tratamiento (fig. 3d). También se suministra como dato de entrada el punto de interés para el cálculo, normalmente referido al ápex tumoral, la dosis en ese punto para la comparativa y el tiempo total de tratamiento (fig. 3d).

Los resultados completos del software verificador se pueden observar en la (fig. 3e). Estos son: tasa de dosis en el eje perpendicular de 0 a 10 mm en pasos de 1 mm, dosis en el punto de interés y tiempo total de tratamiento. También se obtienen en la misma figura

**Tabla 1.** Diferencias máximas relativas y valores de coeficientes de regresión del ajuste para las funciones  $g(x)$ ,  $\Phi$ ,  $(u)$ ,  $v$ ,  $T(u)$ .

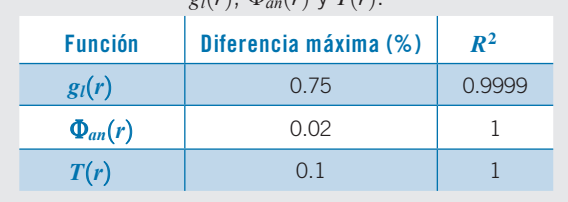

las diferencias relativas entre el software simulador y el software verificador y se tiene acceso al informe y al manual de uso de la aplicación.

Una vez desarrollada la aplicación se realizó un estudio retrospectivo para la validación de la misma, evaluando la tasa dosis en el eje perpendicular central a la placa, siendo el punto empleado como referencia para la comparativa el situado a 5 mm.

#### **Resultados**

En la tabla 1 se presentan las diferencias máximas relativas para los diferentes ajustes con respecto a los valores tabulados en la literatura.<sup>12,13</sup> Los valores mostrados en dicha tabla permiten afirmar que se trata de un ajuste preciso ya que la diferencia entre los valores y las funciones de ajuste son inferiores al 1% lo que justifica el uso de estos valores en el cálculo redundante, en el que una tolerancia de ±2% en el eje central de la placa se puede considerar aceptable.<sup>12</sup>

En la fig. 4 y en la fig. 5 se representan los ajustes de las funciones  $g_l(r)$  y  $\Phi_{an}(r)$ , respectivamente, junto a los valores tabulados para dichas funciones en el TG43.12 De igual forma en la figura 6 se representa el ajuste de la función *T*(*r*) junto con los valores recogidos en el TG129.13 En cada una de ellas se indican también los parámetros de dichos ajustes definidos en las ecuaciones (5), (6) y (7).2

Los resultados del estudio retrospectivo realizado para un total de 67 pacientes se analizaron comparando diferencias relativas fig. 7 y absolutas fig. 8 con respecto al cálculo del simulador. Se observa en estas gráficas que el número de pacientes con diferencias mayores tanto relativas como absolutas es reducido. En particular, ninguno de los pacientes verificados presenta diferencias relativas mayores del 5% y en menos del 9% fig. 7 de los casos se obtienen diferencias relativas entre el 3% y el 5%. De igual forma, si observamos la fig. 8 menos del 12% presenta diferencias de tasa mayores de 4 cGy/h.

#### **Discusión**

Los resultados obtenidos muestran que la aplicación, y el cálculo simplificado implementado, son válidos para el objetivo para el que se ha desarrollado, servir como herramienta de verificación de los tratamientos.

Los ajustes empleados para las funciones  $g_l(r)$ ,  $\Phi_{an}(r)$  y  $T(r)$  se han escogido buscando la mínima diferencia entre los valores tabulados del TG43,<sup>12</sup> el TG129<sup>13</sup> y las correcciones por heterogeneidades<sup>11</sup> con los obtenidos con las funciones analíticas propuestas, evitando funciones con divergencias entre valores tabulados y en las extrapolaciones. Las pequeñas diferen-

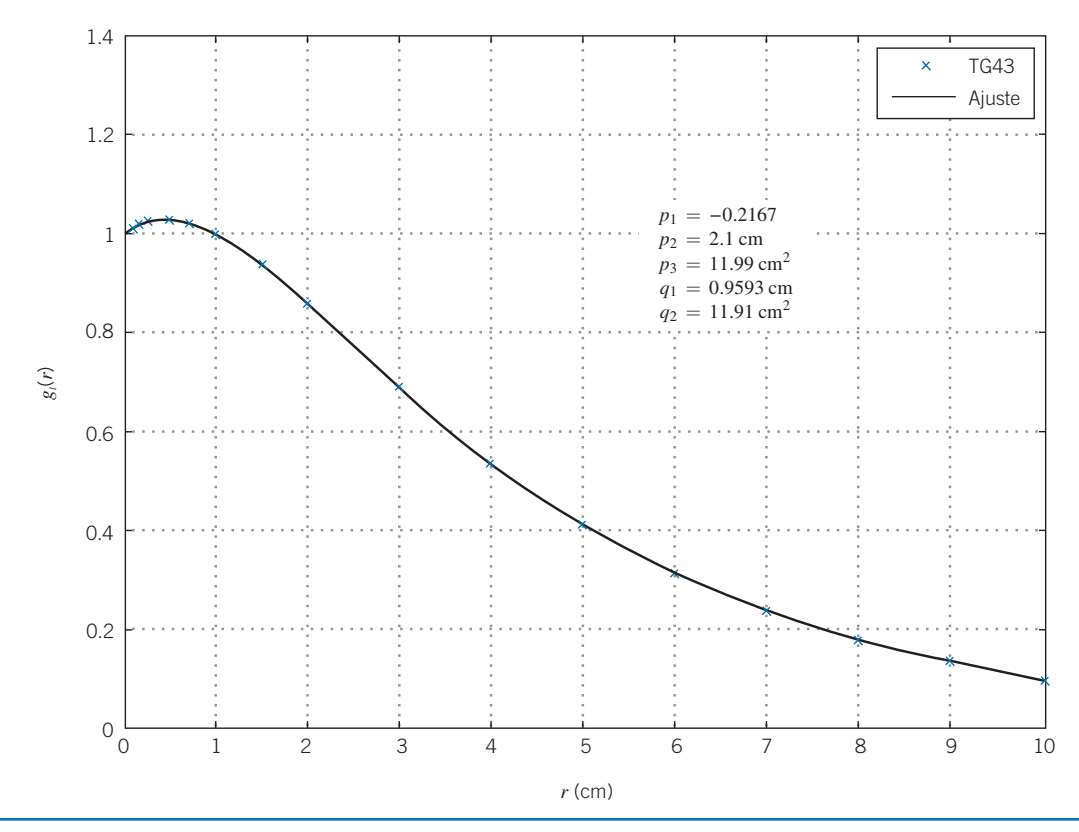

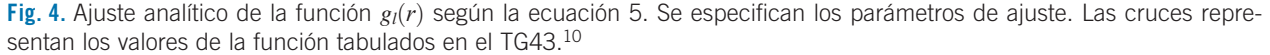

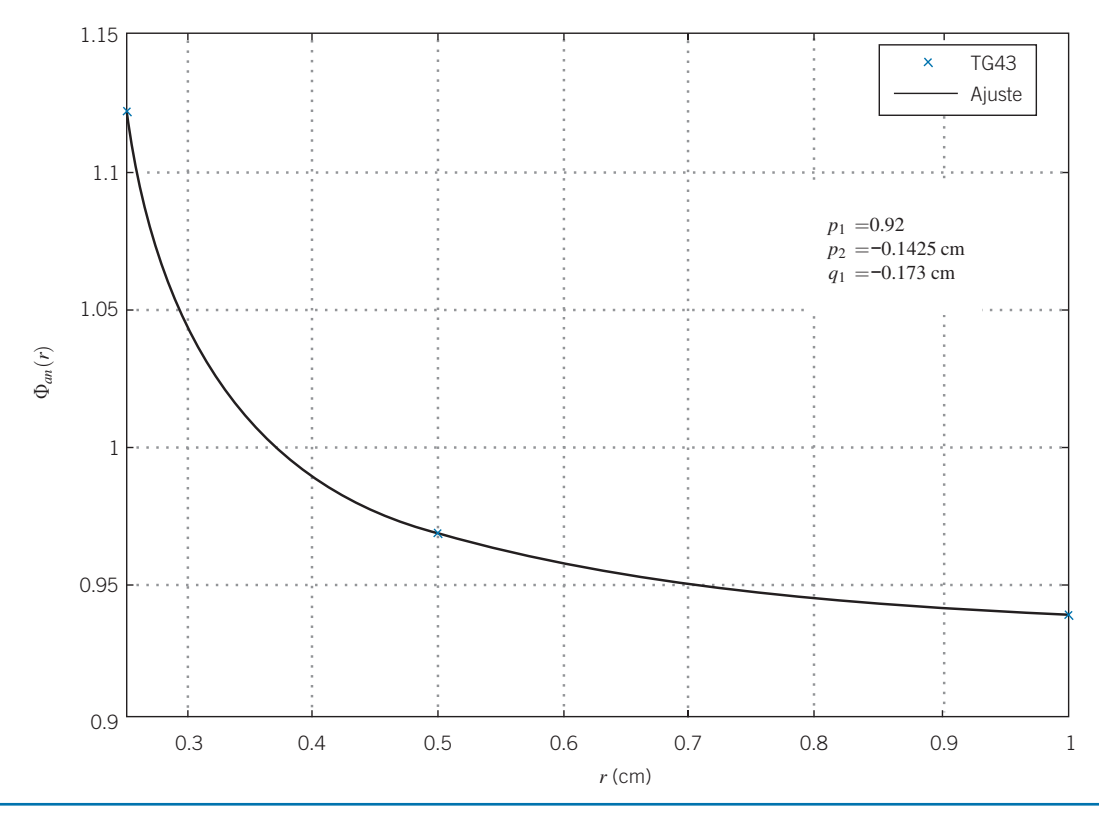

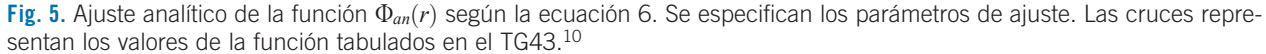

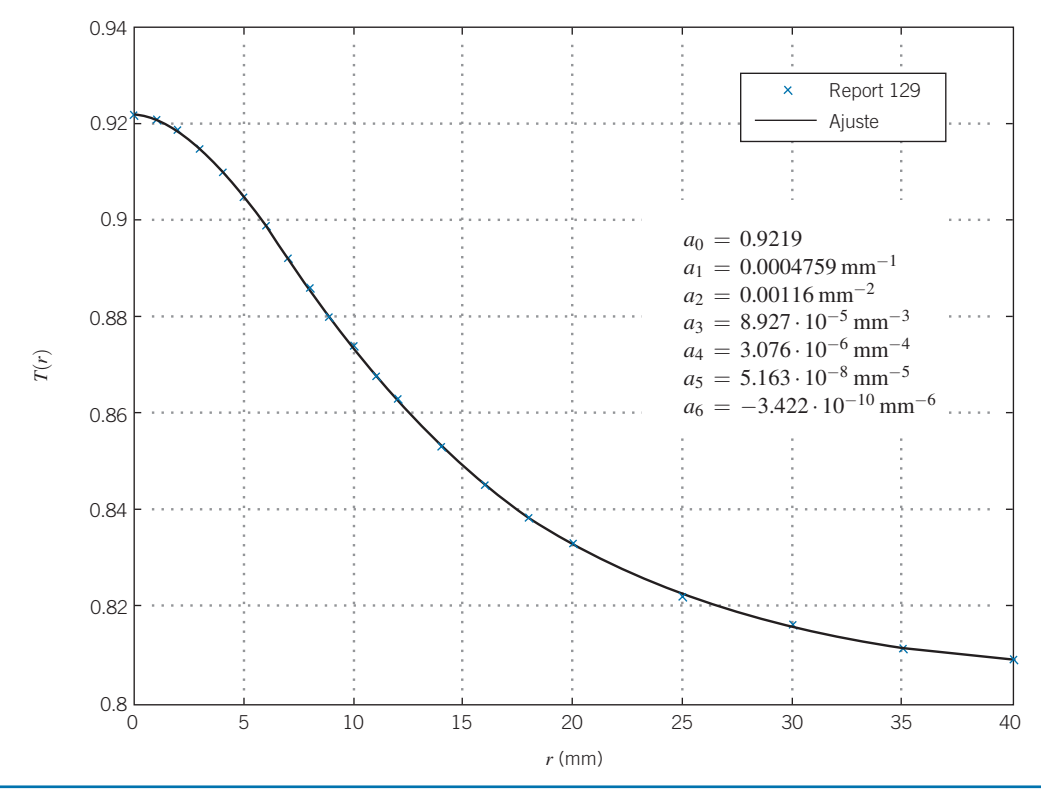

**Fig. 6.** Ajuste analítico de la función *T*(*r*) según la ecuación 7. Se especifican los parámetros de ajuste. Las cruces representan los valores de la función tabulados en el Report 129.12

cias obtenidas (tabla 1) justifican los ajustes elegidos para dichas funciones.

Los cálculos que realiza la aplicación están referidos al eje perpendicular al centro de la placa, lo que en principio podría suponer una limitación de la misma, sin embargo, como indica Astrahan,<sup>11</sup> la diferencia entre la utilización de todas las correcciones por atenuación (*T*(*r*), *A*(*r*) y *t*(*d, n*)) y solo utilizar la primera de ellas influye de manera débil en los cálculos en el eje central de la placa. Esto es debido a que, a distancias mayores de 3 mm, aproximadamente, el recorrido medio en el inserto de silicona (al calcular la distancia del centro de la semilla al punto de cálculo) se encuentra en el rango de 1 a 1.3 mm en puntos en el eje central de la placa. Esto justifica, además, que la prescripción al ápex tumoral sea una buena elección ya que esta distancia

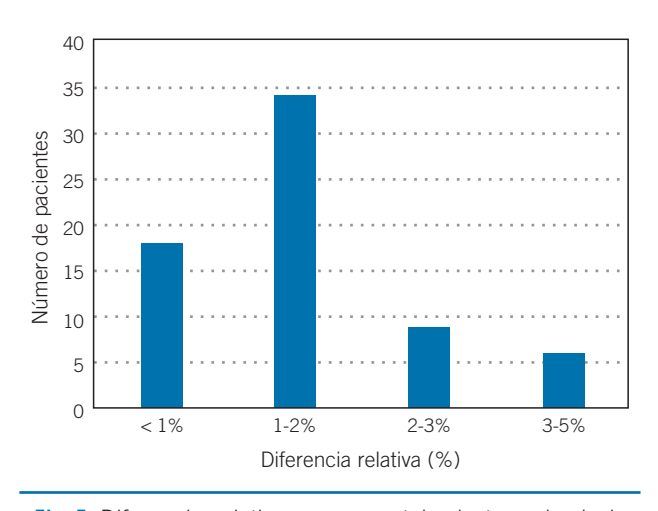

**Fig. 7.** Diferencia relativa en porcentaje de tasa de dosis entre la simulación y la verificación.

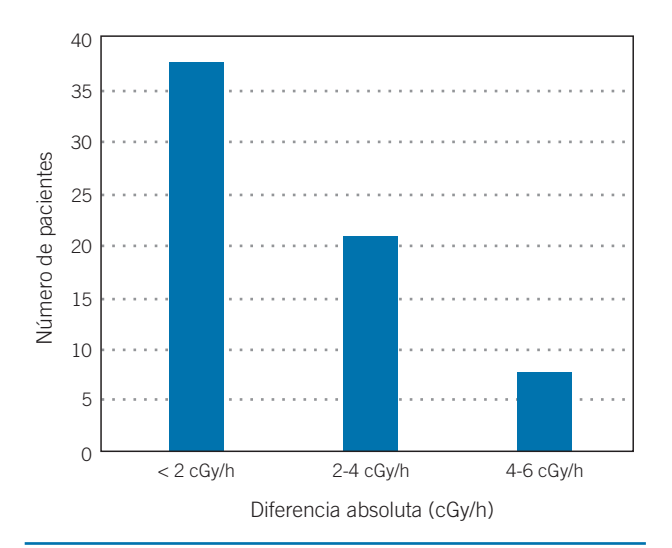

**Fig. 8.** Diferencia absoluta en tasa de dosis entre la simulación y la verificación.

se acerca a su mínimo (1 mm), por lo que se minimiza la incertidumbre dosimétrica al comparar el cálculo con el realizado sin considerar inhomogeneidades. El uso del cálculo en el eje central como herramienta de verificación, no supone, por tanto, una limitación significativa de la herramienta desarrollada.

Aunque, como hemos mencionado, las aproximaciones realizadas son válidas, pueden aparecer mayores incertidumbres cuando se utilicen placas de mayor diámetro y con insertos centrales no ocupados ya que, en estos casos, el camino recorrido *d* en el inserto de silicona para semillas alejadas del centro de la placa, puede ser significativamente mayor de 1 mm, por lo que despreciar la corrección *t*(*d, n*) puede suponer una mayor incertidumbre.11,13

A la hora de analizar si los resultados de la verificación se consideraban correctos, se estableció como nivel de acción que las diferencias de la tasa de dosis y el tiempo de tratamiento entre el cálculo y la verificación fueran inferiores al 5% en el punto de prescripción propuesto por las recomendaciones COMS.18 Este valor resultó coherente con los resultados obtenidos en el estudio retrospectivo realizado para la validación de la aplicación.

#### **Conclusiones**

Se ha desarrollado un software que permite realizar un cálculo redundante en braquiterapia oftálmica con semillas de I-125. Se han expuesto los diferentes formalismos y correcciones empleados y su adecuación para ser implementados en el software verificador.

El software se ha diseñado buscando que la interacción con el usuario sea simple y un entorno amigable de manera que posibilite su empleo en otros centros hospitalarios.

Se ha resuelto la necesidad de una herramienta para la mejora de la seguridad del paciente2-4 logrando de una manera sencilla obtener un cálculo redundante que sirve de comparativa con el fin de garantizar la calidad del tratamiento que se va a realizar.

#### **Bibliografía**

- 1. Frutos-Baraja JM, Saornil-Álvarez MA, Pérez-Calatayud J, Castillo-Belmonte A, López-Lara-Martín F. Estado actual y tendencias en investigación en la dosimetría de la braquiterapia epiescleral. Rev Fis Med 2004;5(1):5-17.
- 2. Fraass B, Doppke K, Hunt M, Kutcher G, Starkschall G, Stern R et al. American Association of Physicists in Medicine Radiation Therapy Committee Task Group 53: Quality assurance for clinical radiotherapy treatment planning. Med Phys 1998;25(10):1773-1829.
- 3. Nath R, Anderson L, Meli J, Olch A, Stitt J y Williamson J. Code of practice for brachytherapy physics: Report of the

AAPM Radiation Therapy Committee Task Group No. 56. Med Phys 1997;24(10):1557-98.

- 4. Bidmead M, Briot E, Burger J, Ferreira I, Grusell E, Kirisits C et al. A practical guide to quality control of brachytherapy equipment. European guidelines for quality assurance in radiotherapy. 1 ed. Brussels: Jack Venselaar and José Pérez-Calatayud editores. ESTRO Booklet No. 8. 2004.
- 5. Delgado JM, García Vicente F y Millán Cebrián E. Protocolo para el Control de Calidad en sistemas de planificación de terapia con radiaciones ionizantes. Madrid: SEFM; 2005.
- 6. Pérez-Calatayud J, Arrans R, Frutos-Baraja JM, Guisasola A, Macías J y Valverde J. Calibración, Matrices de Dosis y Control de Calidad en Braquiterapia: Informe del Grupo de Trabajo de Braquiterapia de la SEFM Revista de Física Médica 2000;1(0):1-49.
- 7. Ferrando A, Pardo E, Castro J, De la casa MA, Cabello E, Díaz R et al. Implementación, resultados y experiencia de una verificación independiente de tratamientos de braquiterapia basada en el estándar DICOM. Rev Fis Med 2013;14(1):21-8.
- 8. Carmona V, Pérez-Calatayud J, Lliso F, Richart J, Ballester F, Pujades-Claumarchirant MC et al. Confección de un programa para la verificación independiente de los cálculos de los sistemas de planificación en braquiterapia. Rev Fis Med 2010;11(1):55-9.
- 9. Lliso F, Pérez-Calatayud J, Carmona V, Ballester F, Candela F, López-Tarjuelo J et al. Verificación independiente de los cálculos del Sistema de Planificación en implantes permanentes de próstata. Rev Fis Med 2006;7(1):17-21.
- 10. Packer J. Verification of ophthalmic brachytherapy treatment planning. Australas. Phys Eng Sci Med 2001;24(3):177-80.
- 11. Astrahan MA, Improved treatment planning for COMS eye plaques. Int. J. Radiation Oncology Biol. Phys.2005; 61(4):1227-42.
- 12. Rivard MJ, Coursey BM, DeWerd LA, Hanson W, Huq MS, Ibbott GS, et al. Update of AAPM Task Group No. 43 Report: A revised AAPM protocol for brachytherapy dose calculations. Med Phys 2004;31(3):633-74.
- 13. Chiu-Tsao ST, Astrahan MA y Finger PT. Dosimetry of 125I and 103Pd COMS eye plaques for intraocular tumors: Report of Task Group 129 by the AAPM and ABS Med. Phys. 2012;39(10):6161-84.
- 14. International Commission on Radiation Units and Measurements. Dose and Volume Specification for Reporting Intracavitary Therapy in Gynecology. ICRU 38. Bethesda. MD. 1985.
- 15. International Commission on Radiation Units and Measurements. Fundamental Quantities and Units for Ionizing Radiation. ICRU 60. Bethesda. MD. 1998.
- 16. King RP, Anderson RS y Mills MD. Geometry function of a linear brachytherapy source. J Am Coll Med Phys, 2001;2(2):69-72.
- 17. Zerda A, Chiu-Tsao ST, Lin J, Boulay LL, Kanna I, Kim JH et al.  $^{125}$  seed eye plaque dose distribution including penumbra characteristics. Med Phys. 1996;23(3):407-18.
- 18. Collaborative Ocular Melanoma Study Group: COMS Manual of Procedures, Cap.12. PB95-179693. National Technical Information Service. Springfield. VA. Enero 1995.
- 19. Thomson RM y Rogers DWO. Monte Carlo dosimetry for 125I and <sup>103</sup>Pd eye plaque brachytherapy with various seed models. Med.Phys. 2010;37(1):368-76.

# **Coleccción FUNDAMENTOS DE FÍSICA MÉDICA**

**¡YA ESTÁ COMPLETA!** 

## Objetivos de la colección:

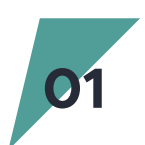

Cubrir gran parte del programa teórico de formación de la **01** especialidad, lide RFH.

Uniformizar los conocimientos teóricos de base para todos los **02** especialistas en formación.

Armonizar el léxico y la terminología en el ámbito de la **03** Física Médica.

> SOCIEDAD ESPAÑOLA DE FÍSICA MÉDICA miembro de la EFOMP y de la IOMF

En su conjunto, los diez libros van dirigidos a especialistas en formación en la especialidad de RFH, (fundamentalmente los residentes de primero y segundo año de la especialidad), así como a titulados superiores que quieran adquirir o mejorar sus conocimientos en el área de la Física Médica.

Por medio de esta colección, se pretende además, difundir el contenido de nuestros cursos entre todos los profesionales de la Física Médica de habla hispana que deseen acercarse a nuestros textos y tener a su disposición un libro de consulta en español.

www.auladoc.com

Información y pedidos en:

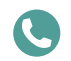

sefm

 $+34\,5428282$   $\sim$  info@auladoc.com  $\bullet$  Madrid

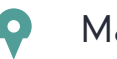